12/06/2018

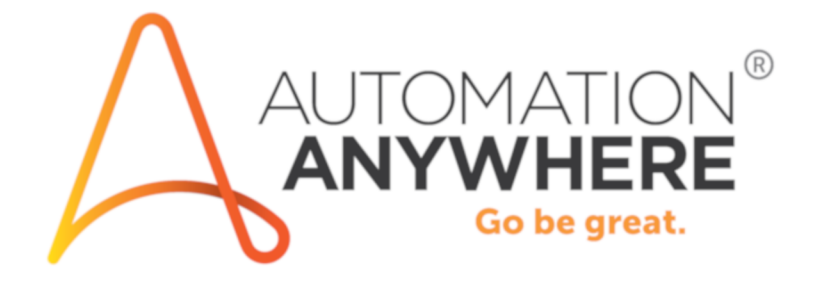

# **Questions fréquentes sur les essais d'IQ Bot**

# Table des matières

**[Questions fréquentes relatives aux essais d'IQ Bot................................................................................3](#page-2-0)**

# <span id="page-2-0"></span>**Questions fréquentes relatives aux essais d'IQ Bot**

Cette rubrique apporte des questions fréquentes relatives aux essais d'IQ Bot.

## **Concepts de base**

**1.** Comment IQ Bot fonctionne-t-il ?

IQ Bot s'appuie sur la vision par ordinateur et sur plusieurs techniques d'IA pour numériser et extraire intelligemment les données afin que la technologie RPA soit encore plus efficace. IQ Bot utilise l'OCR comme l'une des technologies sous-jacentes permettant d'extraire les informations d'un document. Cette approche permet à IQ Bot d'adapter l'extraction de données de domaines et de types de documents spécifiques et d'apprendre rapidement de l'environnement pour améliorer les résultats.

**2.** Qu'est-ce qu'une instance d'apprentissage ?

Vous créez une instance d'apprentissage pour un cas d'utilisation spécifique duquel un IQ Bot peut apprendre. Spécifique à un domaine, il peut apprendre des documents qu'il classe et traite, ainsi que des corrections de validation effectuées par un humain. Cet apprentissage se traduit par des avantages concrets tels qu'une amélioration des résultats en matière de traitement direct et de précision concernant l'instance sur une période donnée.

**3.** Quelle est la différence entre un robot et une instance d'apprentissage ?

Une instance d'apprentissage consiste à entraîner le processus métier autour d'un type de document spécifique.

Les robots contiennent des fichiers d'entraînement classés par IQ Bot dans différents groupes en fonction de leur contenu.

Vous pouvez activer ou désactiver un robot dans une instance d'apprentissage pour améliorer son entraînement, alors que les instances d'apprentissage traitent les documents qui correspondent aux robots actifs, les autres restant en file d'attente, jusqu'à ce que ce groupe soit entraîné.

**4.** Quel est le taux de précision des robots IQ Bot ?

L'indicateur le plus important pour IQ Bot est le traitement direct, ou STP (straight-through processing). Cela dépend de la précision de la capture des champs. La précision du champ a un impact direct sur le STP.

Exemple :

Si un client capture un ou deux champs dans un document de qualité A, on atteint une précision de 86 %. Un client qui capture 11 champs pondérés de manière différente avec une qualité de document très variable obtient une précision moindre.

**5.** En quoi le tableau de bord est-il utile ?

Le tableau de bord affiche toutes les informations de production et les résultats, ce qui nous permet d'identifier les moyens d'améliorer l'entraînement.

**Remarque :** Les informations de production ne sont pas disponibles pour la version d'essai.

**6.** Qu'est-ce que le pourcentage (%) d'entraînement ?

Le pourcentage (%) d'entraînement nous permet d'estimer le STP qui est calculé en fonction du nombre de robots entraînés et actifs.

## **Utilisation de l'essai d'IQ Bot**

**1.** Quelles sont les limitations de la version d'essai ?

**Limitations des flux** : vous pouvez utiliser IQ Bot pour l'entraînement uniquement, car le mode de production et le traitement par lots ne sont pas disponibles.

**Limitations du traitement** : l'utilisateur peut créer jusqu'à cinq instances d'apprentissage et charger jusqu'à 10 documents pour chaque instance d'apprentissage. Chaque document est limité à une seule page.

**2.** J'ai entraîné l'instance d'apprentissage mais je ne peux pas voir le résultat.

Pour chaque groupe entraîné, vous pouvez sélectionner **Preview** > **Export CSV** (Exporter au format CSV) pour voir le résultat.

**3.** Je ne peux pas modifier de groupe, car le lien « Edit bot » (Modifier le robot) est désactivé.

Le lien Edit Bot est désactivé lorsque le groupe est en phase de production ou lorsqu'il est en phase d'entraînement dans un autre onglet.

Accédez à l'onglet Bots (Robots) et renvoyez ce robot en phase de préproduction.

**4.** J'ai terminé la phase de traitement et je souhaite traiter les fichiers en mode par lots. Comment puis-je procéder ?

IQ Bot traite les fichiers en mode par lots quand vous êtes connecté à la RPA. Cette fonctionnalité n'est pas disponible dans la version d'essai.

**5.** Je souhaite ajouter un nouveau domaine disponible dans le Bot Store.

L'importation de domaines n'est pas disponible dans la version d'essai.

**6.** Je ne vois pas les résultats sur le tableau de bord.

Le tableau de bord affiche des informations sur les fichiers traités qui sont en production. Cette option n'est pas disponible dans la version d'essai.

**7.** Quelle est l'étape préalable à la création d'une instance d'apprentissage dans IQ Bot ?

Avant de commencer à créer une instance d'apprentissage, vous devez savoir quelles informations vous voulez extraire des documents que vous allez traiter.

Il est préférable que vous disposiez d'exemples de documents que vous pouvez utiliser comme référence pour choisir les éléments à extraire. Utilisez-les comme premier ensemble de documents pour entraîner la nouvelle instance d'apprentissage.

**8.** Comment pourrais-je procéder à la validation dans la version d'essai ?

La validation n'est disponible que pour les processus de production. Dans la version d'essai, vous pouvez valider à l'aide de la fonction Preview (Aperçu).

**9.** Combien de documents simultanés peuvent être chargés dans IQ Bot ?

Dans la version d'essai, IQ Bot accepte jusqu'à 10 documents pour chaque instance d'apprentissage. La licence complète prend en charge des millions de documents par an qui peuvent être chargés dans une file d'attente.

**10.** Quelles sont les exigences en matière de licence pour les robots IQ Bot ?

Vous avez besoin d'Automation Anywhere Enterprise avec une fonctionnalité IQ Bot activée. Cette licence est installée à partir de la salle de contrôle.

**11.** Combien de tables puis-je configurer en vue d'une extraction dans un robot ?

Vous pouvez configurer un nombre illimité de tables pour l'extraction.

**12.** Puis-je tester un document différent de celui utilisé pour l'entraînement ?

Oui, vous pouvez. Utilisez l'option Preview (Aperçu) pour accéder à d'autres documents afin de vérifier si l'entraînement a été efficace.

#### **Apprentissage**

**1.** Est-ce que IQ Bot apprend des entrées des utilisateurs ?

IQ Bot apprend des entrées des utilisateurs au fil du temps.

Par exemple, si une date est souvent extraite avec un caractère supplémentaire, tel que des espaces et des points entre les chiffres, et que l'utilisateur ne cesse de corriger cette erreur, IQ Bot la corrige automatiquement lorsqu'il rencontre le même problème la fois suivante.

**2.** Quelle est la différence entre IQ Bot et les solutions d'OCR ?

L'OCR est l'une des technologies sous-jacentes d'IQ Bot, mais elle ne constitue qu'une première étape. IQ Bot est conçu pour les utilisateurs professionnels. Quiconque a suivi une formation de 3 heures peut donc commencer à entraîner un robot IQ Bot. Les coûts d'installation sont 10 fois moins élevés.

Automation Anywhere est le seul fournisseur à associer le meilleur d'une solution de RPA à l'automatisation cognitive afin de réduire considérablement les coûts et la complexité liés à l'automatisation des processus centrés sur les documents.

**3.** Sur combien de modèles dois-je entraîner les robots IQ Bot avant de pouvoir les utiliser ?

L'entraînement requis a été réduit au minimum et, dans la plupart des cas, vous devriez être en mesure d'obtenir la valeur souhaitée en une seule passe.

## **Capacités**

**1.** Quels sont les types de fichiers pris en charge par IQ Bot ?

Les types de fichiers pris en charge sont les suivants :

- PDF (Vector PDF, Raster PDF ou Hybrid PDF)
- TIF ou TIFF
- JPG ou JPEG
- PNG
- **2.** IQ Bot prend-il en charge les documents manuscrits ?

Non, pas encore. Traiter des documents manuscrits pour obtenir un STP élevé constitue un défi, mais cela fait partie de notre feuille de route.

**3.** IQ Bot prend-il en charge l'extraction de données tabulaires ?

Oui. IQ Bot possède des fonctionnalités d'extraction de table avancées pour prendre en charge des cas d'utilisation complexes tels que : Explication des avantages.

**4.** Quelles sont les langues prises en charge par IQ Bot ?

IQ Bot prend en charge les langues suivantes prêtes à l'emploi :

- Anglais
- Espagnol
- Français
- Allemand
- Italien
- Par ailleurs, il prend également en charge plus de 25 langues, y compris tous les caractères latins.
- **5.** IQ Bot prend-il en charge des documents autres que des factures ?

Oui, IQ Bot prend en charge de nombreux domaines. Vous pouvez aussi en ajouter de nouveaux facilement.

Les domaines suivants sont disponibles dans la version d'essai :

- **Facturation**
- Bons de commande
- Relevés bancaires
- Fiches de paie
- Factures d'électricité

**Remarque :** Vous pouvez sélectionner le domaine souhaité lorsque vous créez une instance d'apprentissage.

**6.** IQ Bot prend-il en charge les documents contenant du texte de plusieurs couleurs ?

Oui, mais cela ne vaut que pour les tons foncés.

**7.** Puis-je supprimer l'exemple de document (préchargé) par défaut pour l'entraînement et le remplacer par un autre du groupe dans un robot ?

Oui. Si le document d'entraînement par défaut de l'onglet Train (Entraîner) reflète tous les documents de ce groupe, vous pouvez le supprimer de l'onglet Train (Entraîner), en charger un autre du même groupe et l'entraîner.

**8.** Puis-je arrêter une analyse ou un traitement de documents en cours ?

Non, vous ne pouvez pas arrêter une analyse ou un traitement de documents en cours.

**9.** Quel est le nombre maximal de robots que je peux créer ? Quel est le nombre maximal de robots IQ Bot pouvant simultanément exister dans un même système ?

Aucune limite n'est fixée quant au nombre de robots IQ Bot que vous pouvez créer ou qui peuvent exister simultanément dans un même système.

**10.** Existe-t-il une restriction quant au nombre de caractères utilisés pour nommer une instance d'apprentissage ?

Vous ne pouvez pas dépasser 50 caractères lorsque vous nommez une instance d'apprentissage.

**11.** Quel est le temps moyen de traitement d'un document d'une page ? Ce temps dépend-il de la complexité de la page ?

Le temps de traitement d'un document d'une page n'est pas figé, car cela dépend des facteurs suivants :

- Puissance et disponibilité du processeur
- RAM libre disponible
- Clarté de la page OU niveau de bruit
- Données sur la page
- **12.** Puis-je traiter des factures MS Excel avec IQ Bot ?

Si les factures ont un format standard, elles peuvent être traitées à l'aide des tâches RPA. Si les formats Excel varient, les factures doivent être converties au format PDF pour pouvoir être traitées dans IQ Bot.